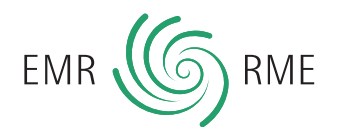

# **myEMR – Ihr Nutzerkonto beim EMR**

Mit myEMR erweitern wir unser elektronisches Angebot für registrierte Therapeutinnen und Therapeuten. Mit dem einfach und verständlich aufgebauten Instrument sehen Sie mit wenigen Mausklicks alle Informationen rund um Ihre Registrierung beim EMR. Aktivieren Sie Ihr persönliches Konto und entdecken Sie myEMR selbst.

#### **So gelangen Sie zu myEMR:**

- **www.myemr.ch aufrufen (ab 19.08.14 aktiv)**
- **Passwort und EMR-Nummer eingeben**
- **Konto aktivieren**
- **myEMR entdecken**

Der neue Onlinezugang bietet folgende attraktive Vorteile:

### **Daten zur Person**

Finden Sie Ihre persönlichen Angaben wie Name, Geburtsdatum und E-Mail-Adresse. Ebenso können Sie sehen, welche Privat- und Praxisadressen Sie uns angegeben haben.

## **Registrierung**

Der «Status» gibt Auskunft darüber, mit welchen Methoden/Methodengruppen Sie beim EMR registriert sind und per wann Sie Ihre Registrierung für die jeweilige Methode erhalten haben.

Unter «Fort- und Weiterbildung» erhalten Sie Informationen, wann Ihre nächste Fort- und Weiterbildung ansteht. Sie können dieser Rubrik auch den Stundenübertrag aus dem Vorjahr entnehmen. Ebenfalls sehen Sie, wie viele Stunden im laufenden Jahr gefordert werden und wie hoch Ihr effektives Stunden-Soll ist. Auch der Bearbeitungsstand aktueller Registrierungsgesuche kann jederzeit unter «Registrierung weiterer Methoden» eingesehen werden.

## **EMR-Qualitätslabel**

Unser Qualitätslabel erscheint in einem völlig neuen, frischen Design. Sie können Ihre persönliche Urkunde jederzeit selbstständig ausdrucken – das ist besonders praktisch, wenn Sie über mehr als einen Praxisstandort verfügen.

## **EMindex**

Via myEMR gelangen Sie direkt auf das Internetverzeichnis für Therapeutinnen und Therapeuten mit EMR-Qualitätslabel. Ein Eintrag in den EMindex lohnt sich auf jeden Fall. Denn nicht nur Ihre aktuellen und künftigen Patienten sondern auch viele Versicherer, Behörden und Institutionen nutzen den EMindex als Referenzwerk für qualifizierte Therapeutinnen und Therapeuten.

### **EMbill**

Versicherungskonforme Rechnungen schnell und einfach erstellt. Mehr Informationen dazu im Dokument EMbill.

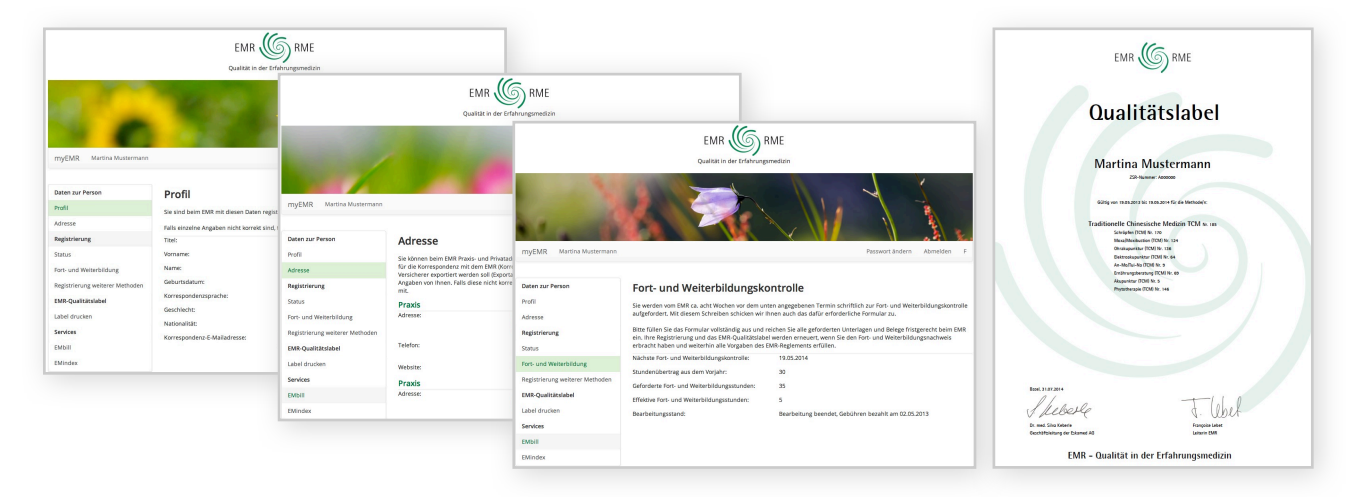